#### 使用**MATLAB**进行**DevOps:** 流数据的预测性维护系统

**0**

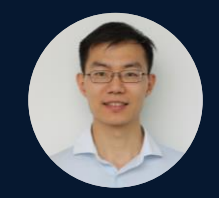

刘海伟 MathWorks中国

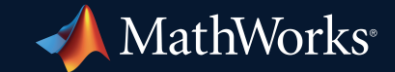

#### 主要内容

- 利用**MATLAB**已有的能力 包括预测性维护和漂移检测
- · 集成到生产系统 例如数据源和仪表板, 并将这些集成从桌面扩展到云端
- 结合CI/CD自动化完成**MATLAB**代码和**Simulink**模型的**build, test, package, deploy**

#### DevOps: 开发和运营生产软件

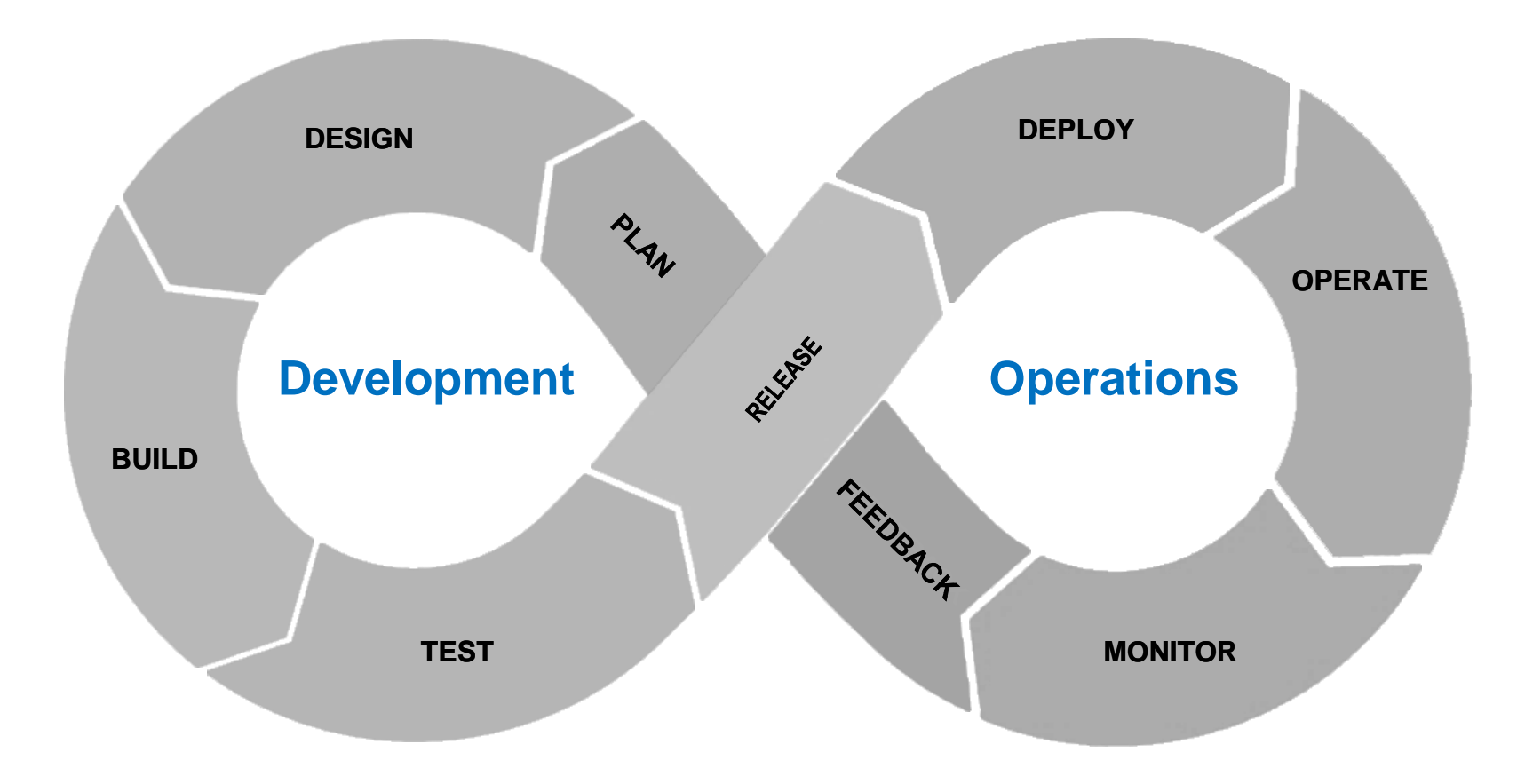

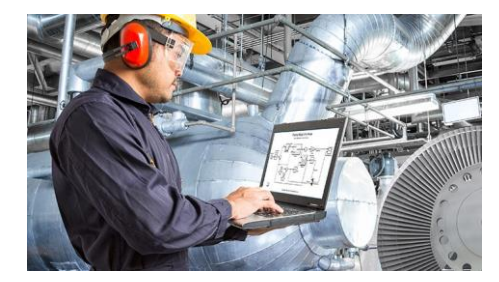

#### Predictive Maintenance

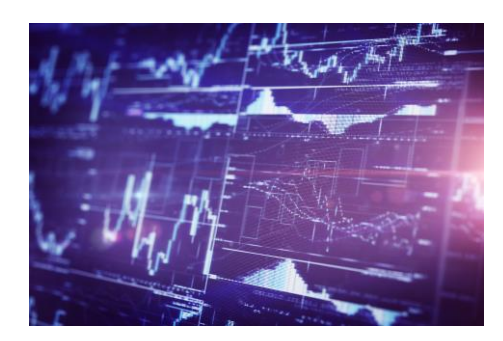

#### Financial Modeling

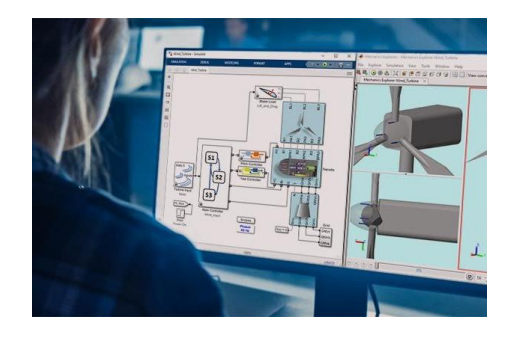

Embedded Controls

## 开发和运维和而不同:不同的关注点

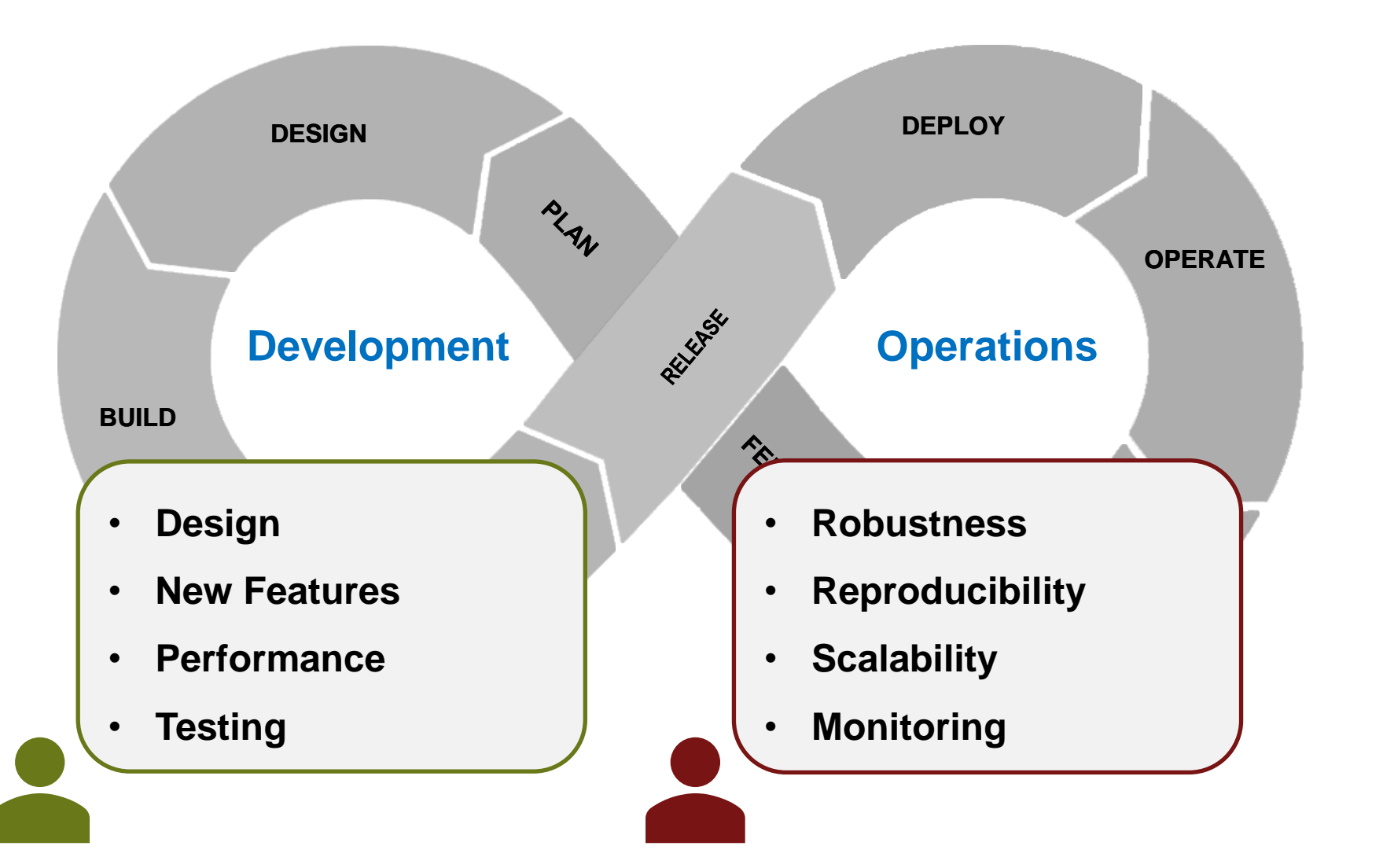

#### 示例:预测电池 State-of-Health

- 电动巴士车队
- 运维较昂贵: 是否可以预测什么时候电池需要 更换了?
- 开始收集电池的远程数据

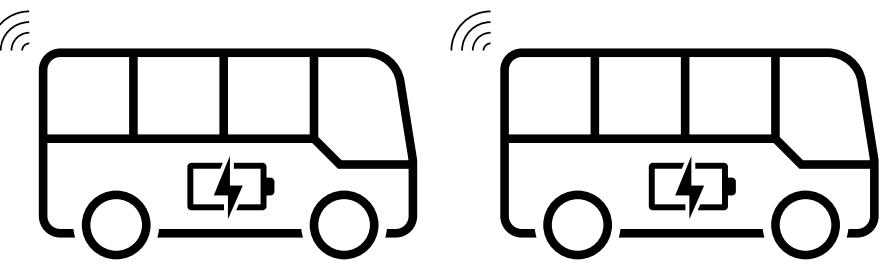

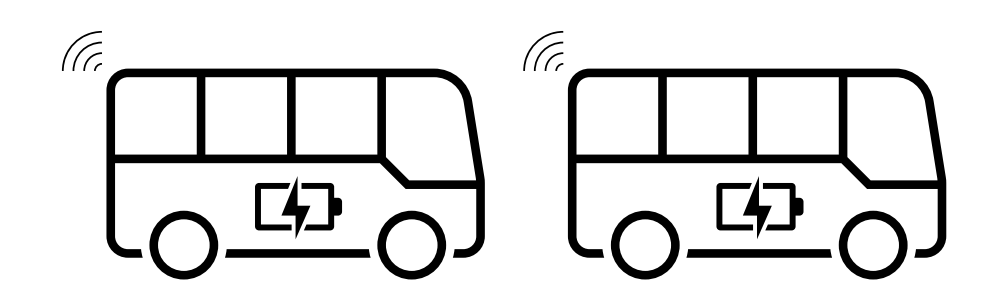

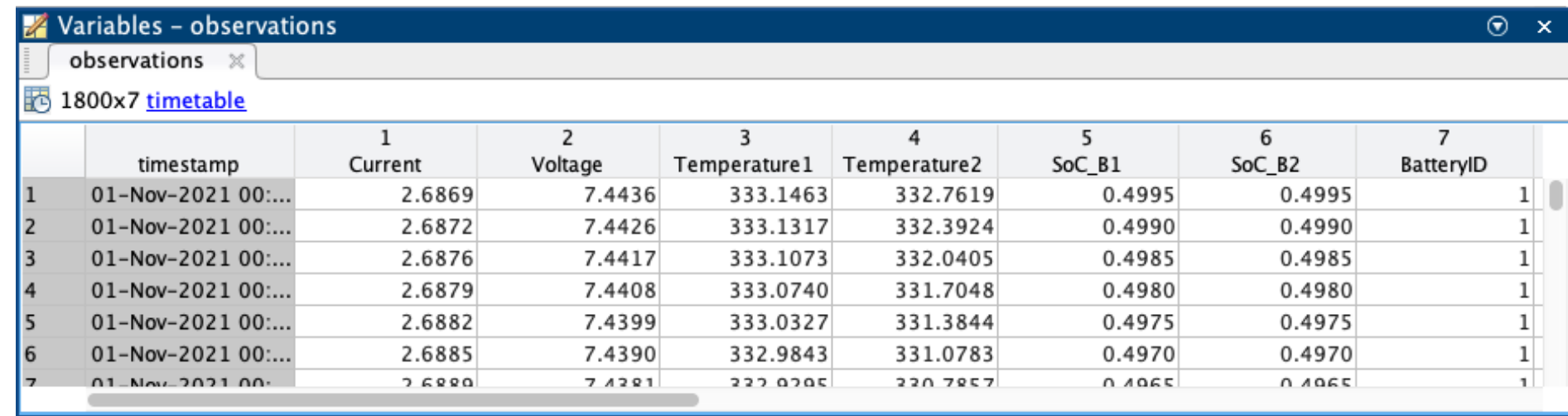

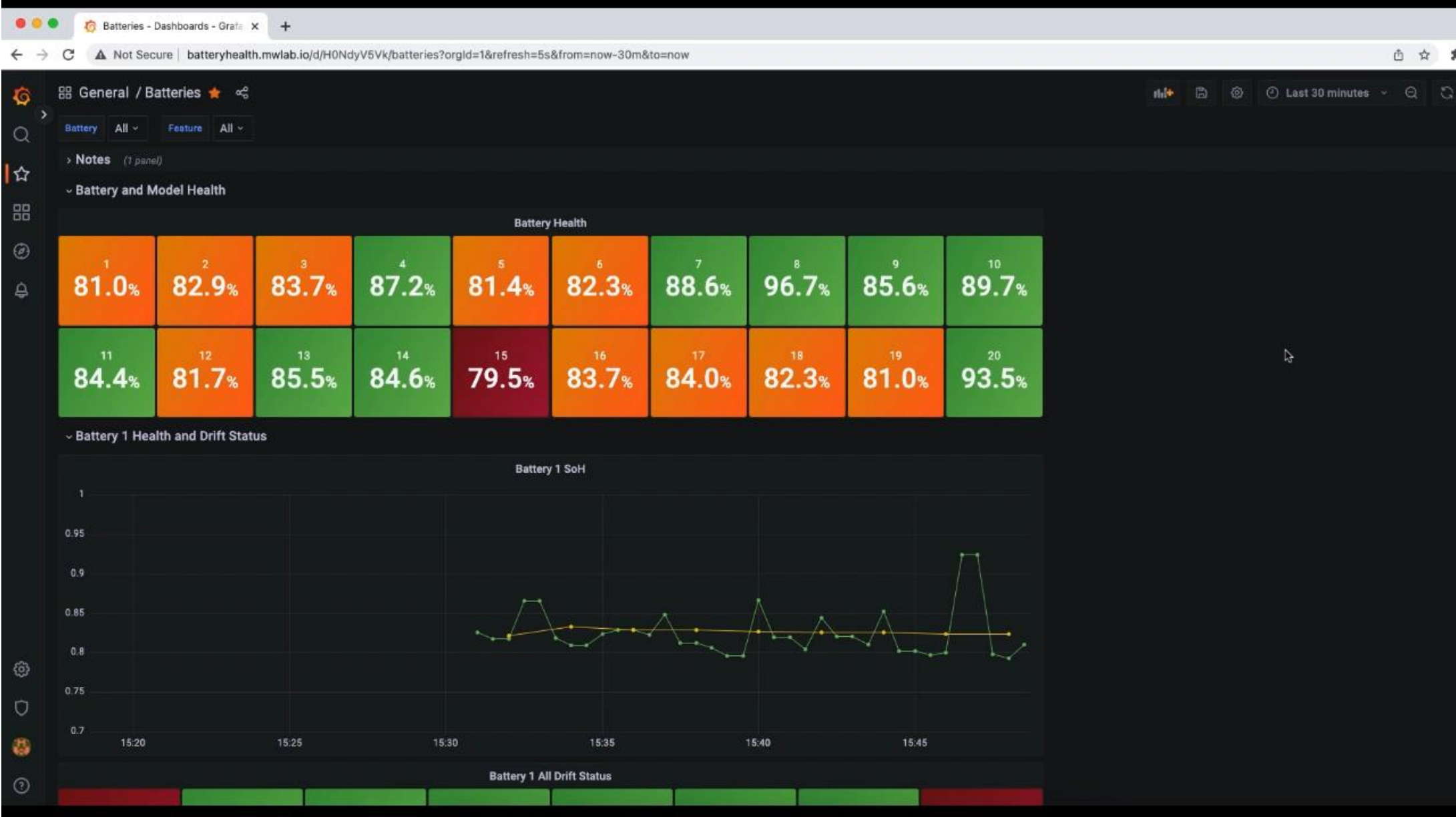

### 使用领域相关的工具创建SoH预测功能,用于工程数据的预测性维护

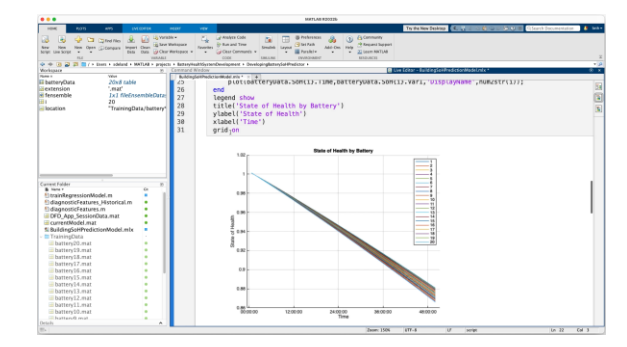

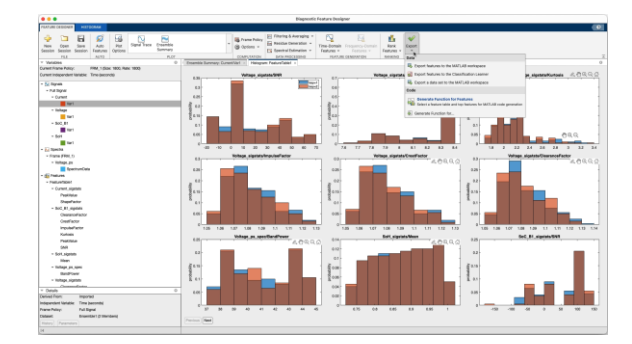

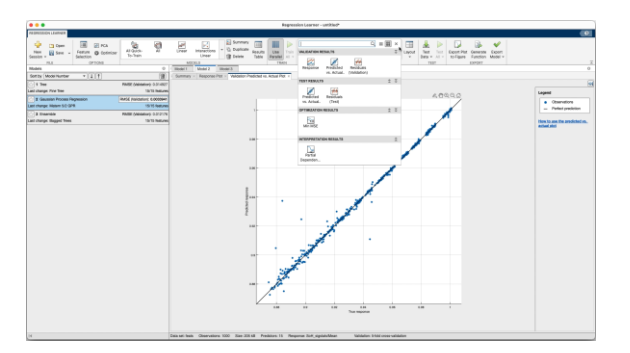

**Data Exploration 19 Feature Extraction 19 Machine Learning** 

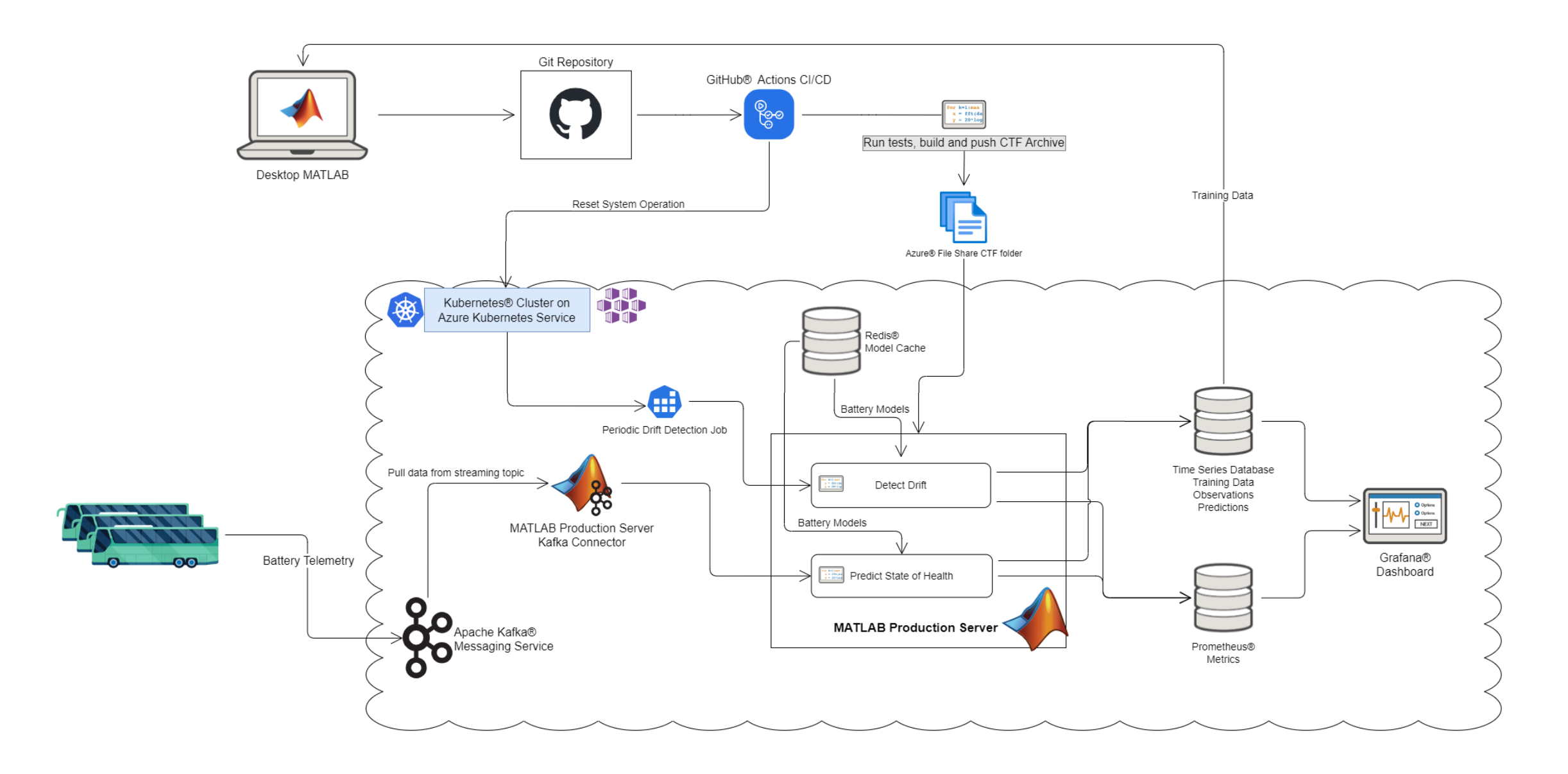

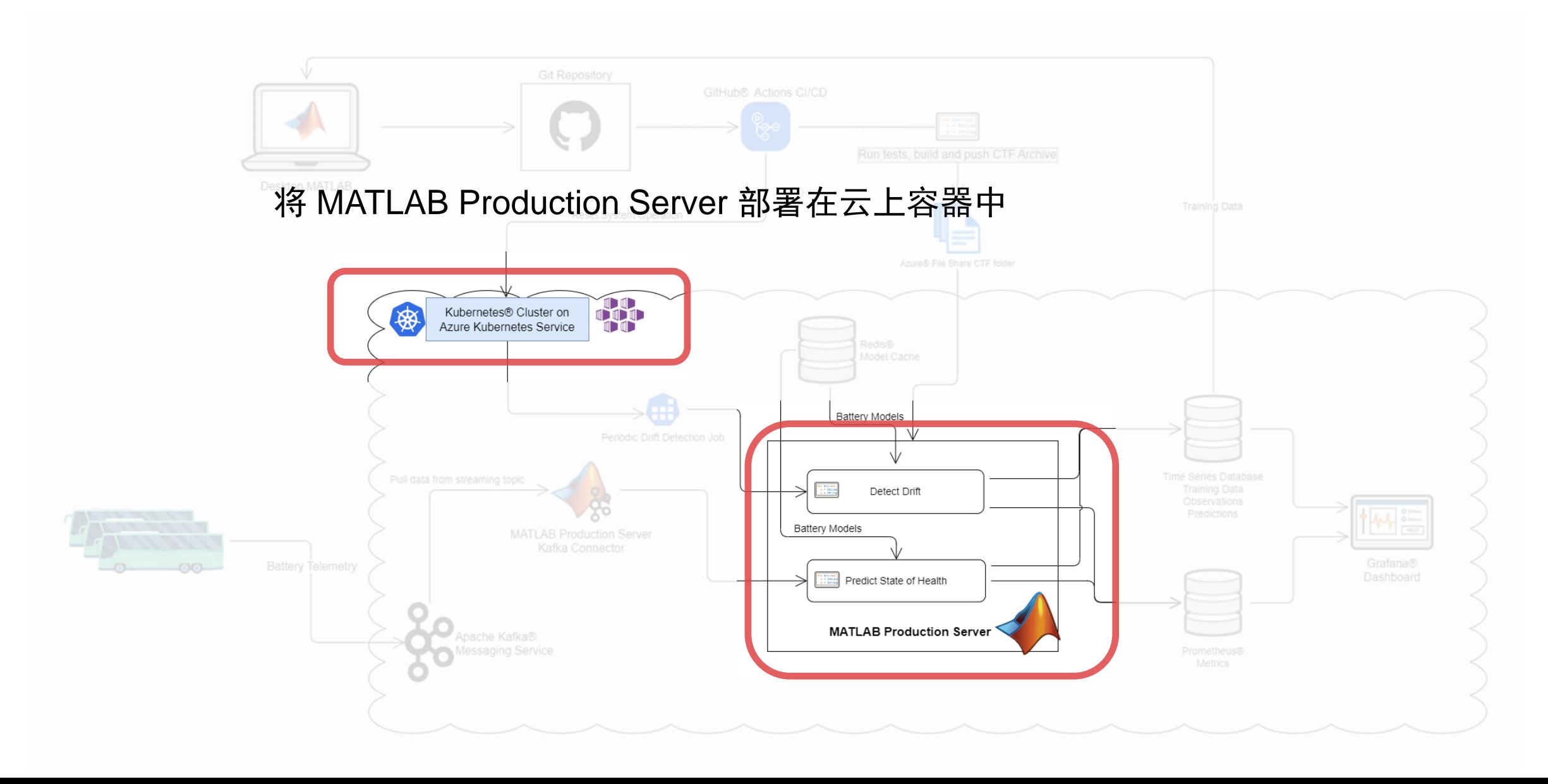

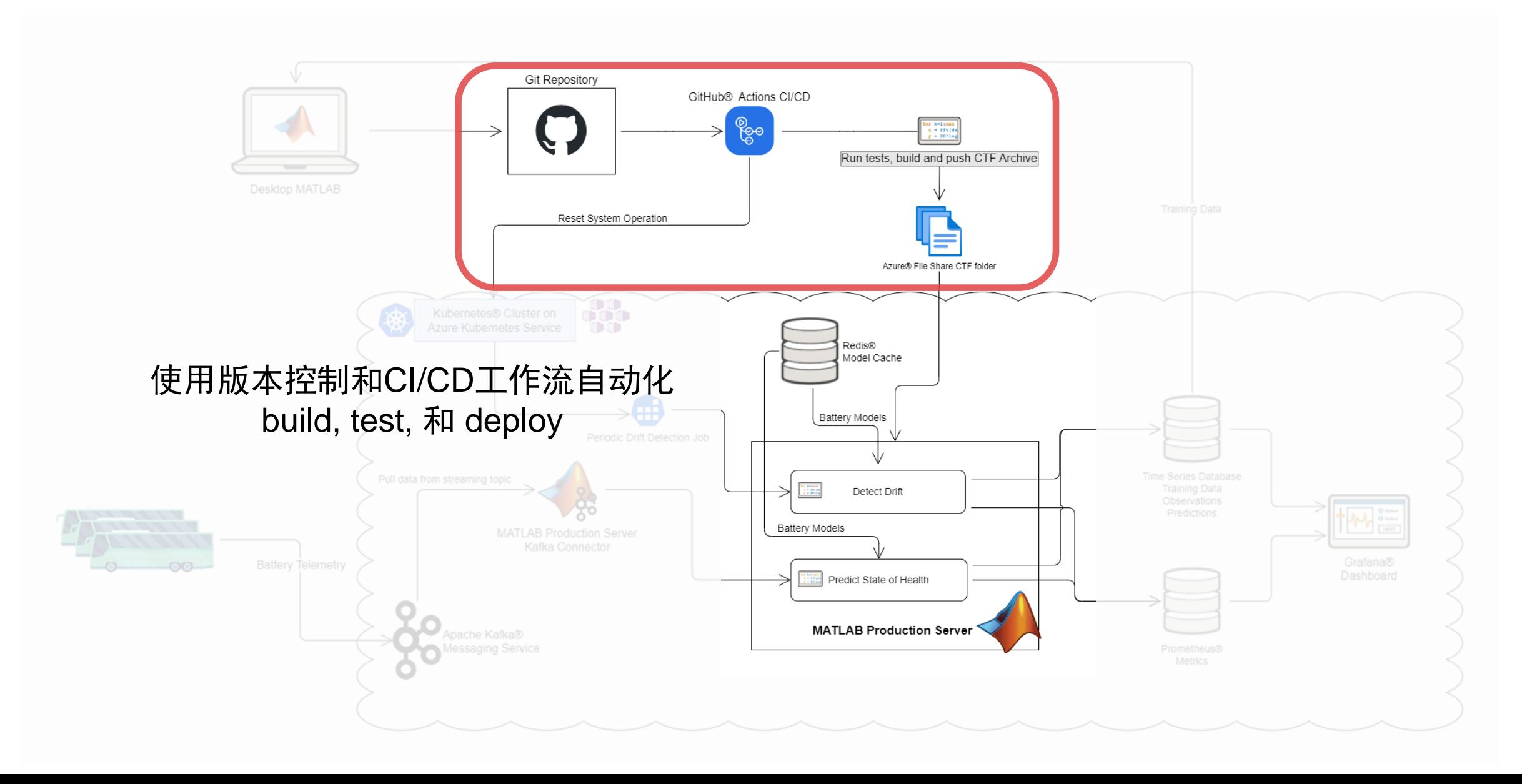

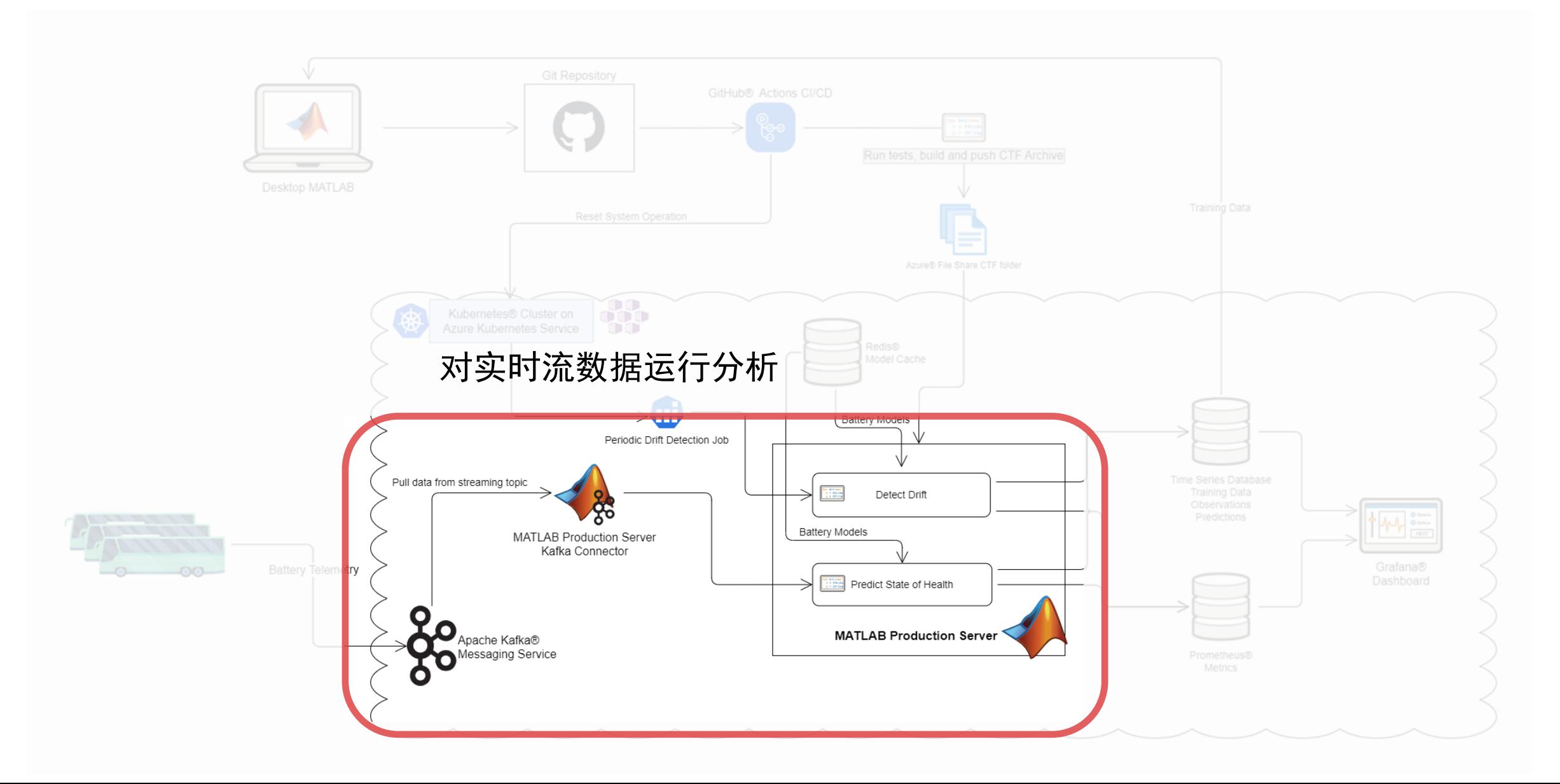

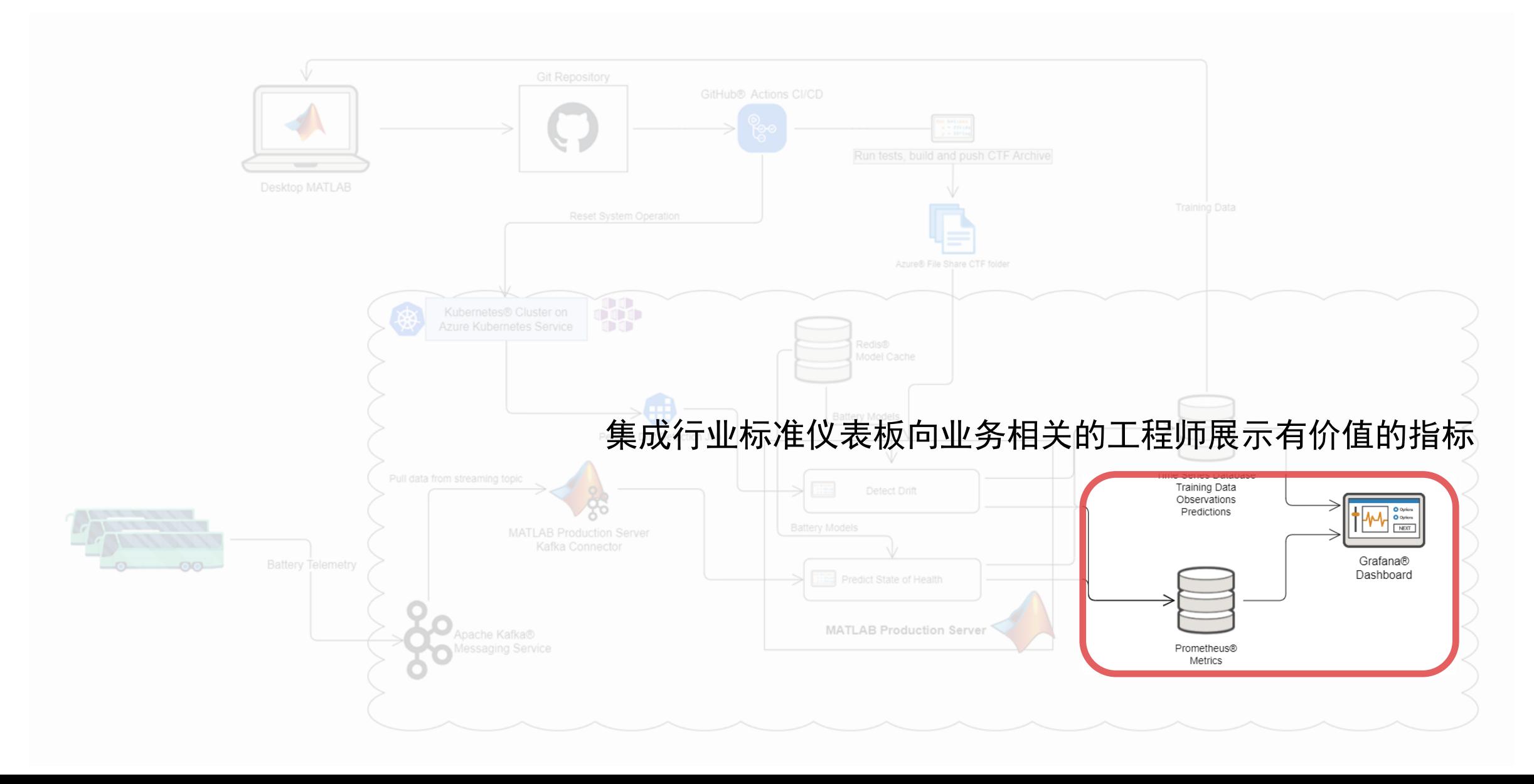

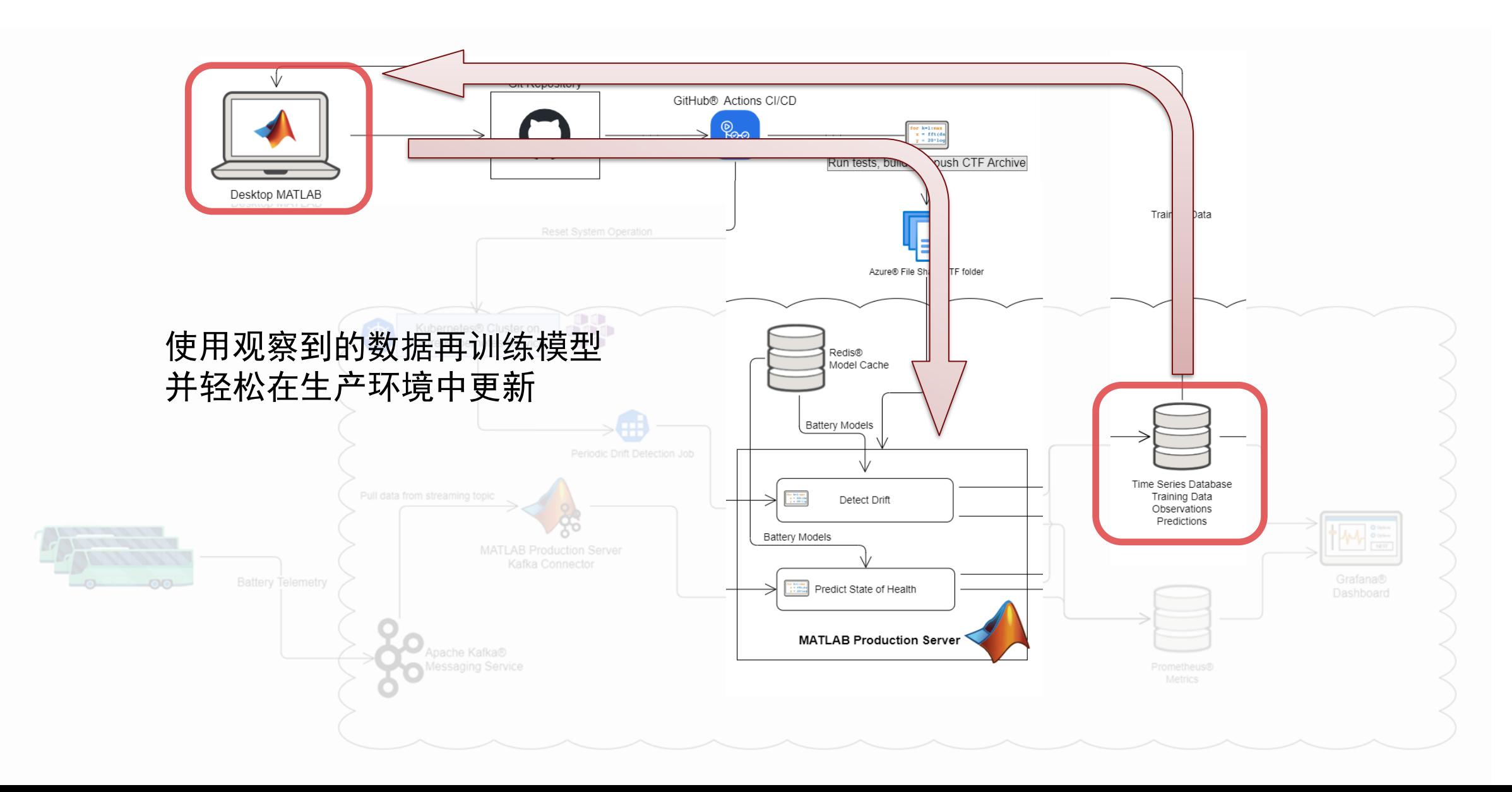

## State of health算法运行在生产环境中

#### 生产系统

- 通过kafka流数据接收传感器数据
- 从Redis cache中加载电池模型
- 使用Prometheus展示指标
- 保存数据和模型预测结果到数据库 本地测试

Apache Kafka®

Messaging Service

■ Mock dependencies

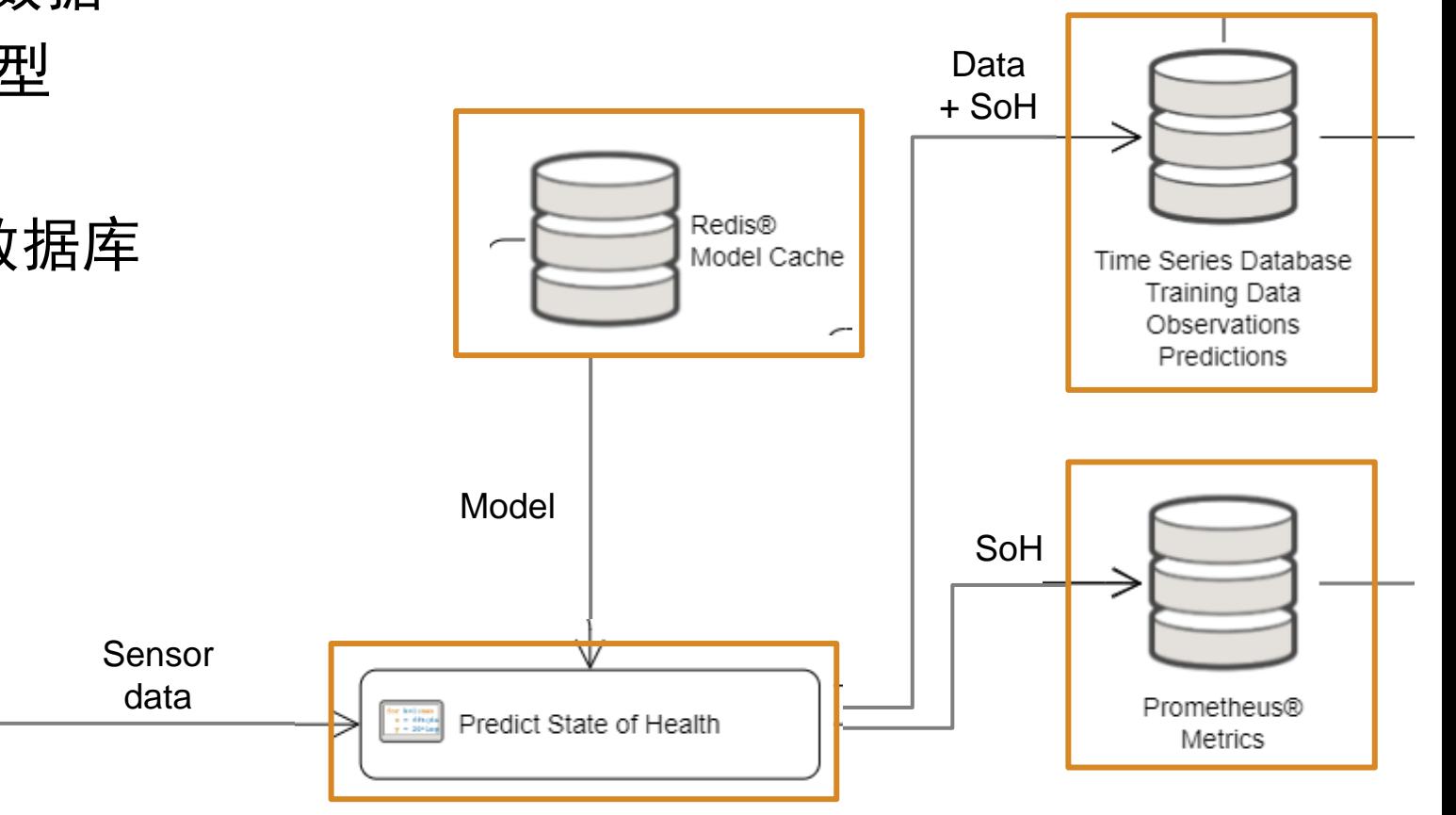

### 编写SoH预测函数来使用kafka数据流

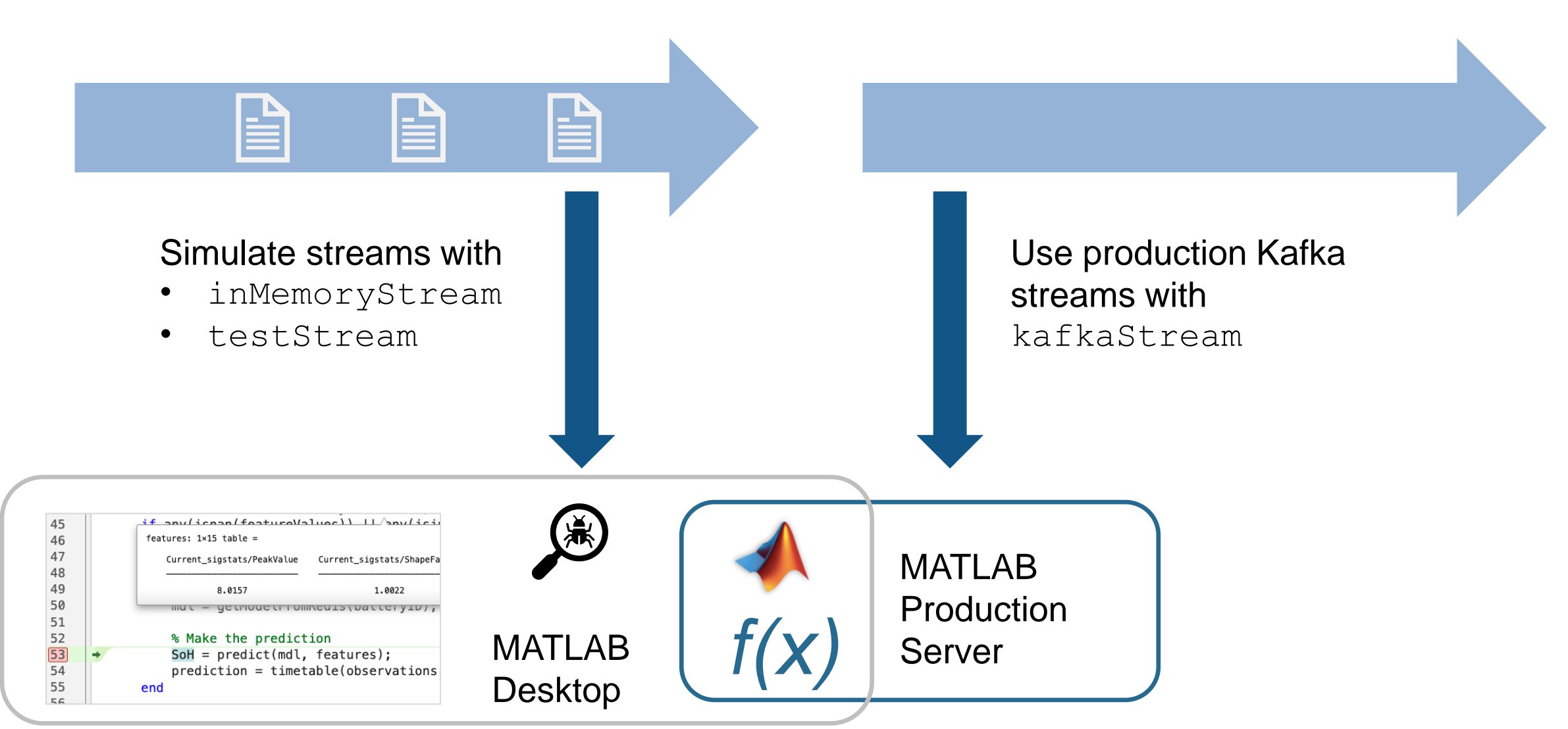

Debug locally, then deploy the same MATLAB code to production.

#### 自动 build, test, package, 和部署 MATLAB 代码

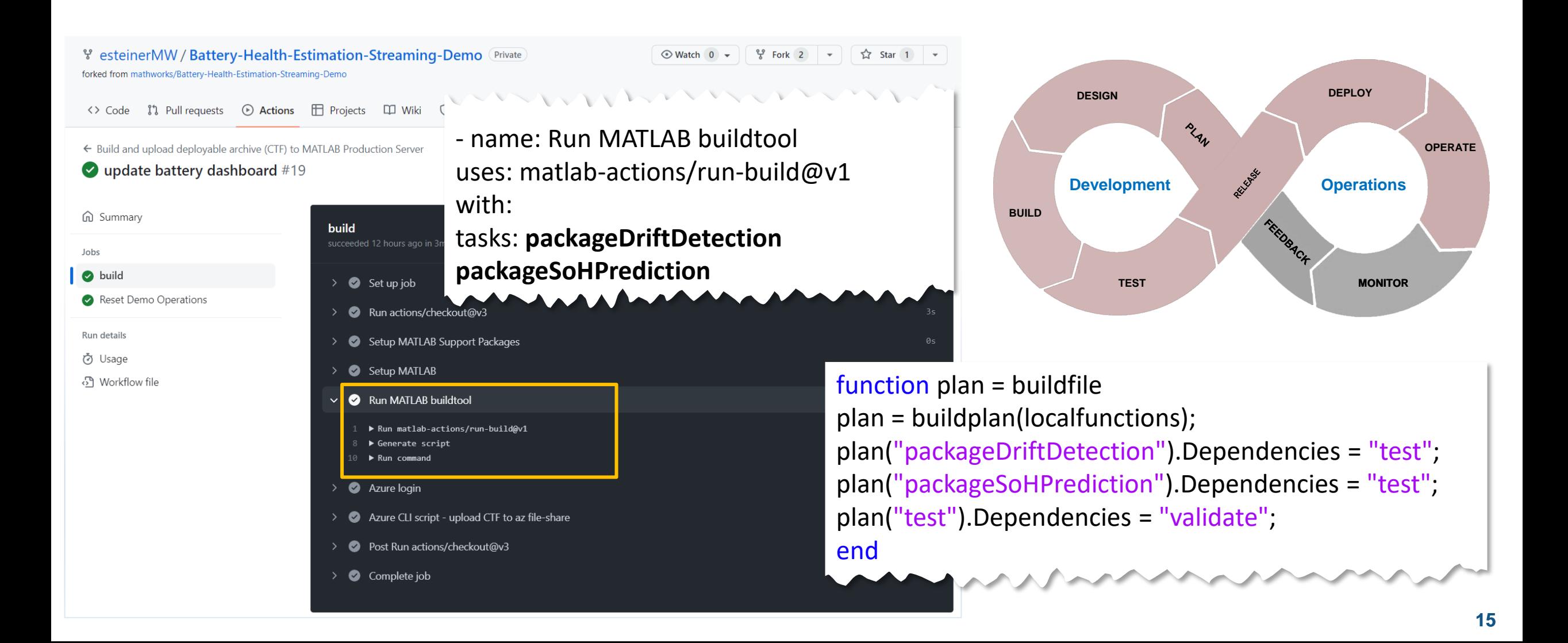

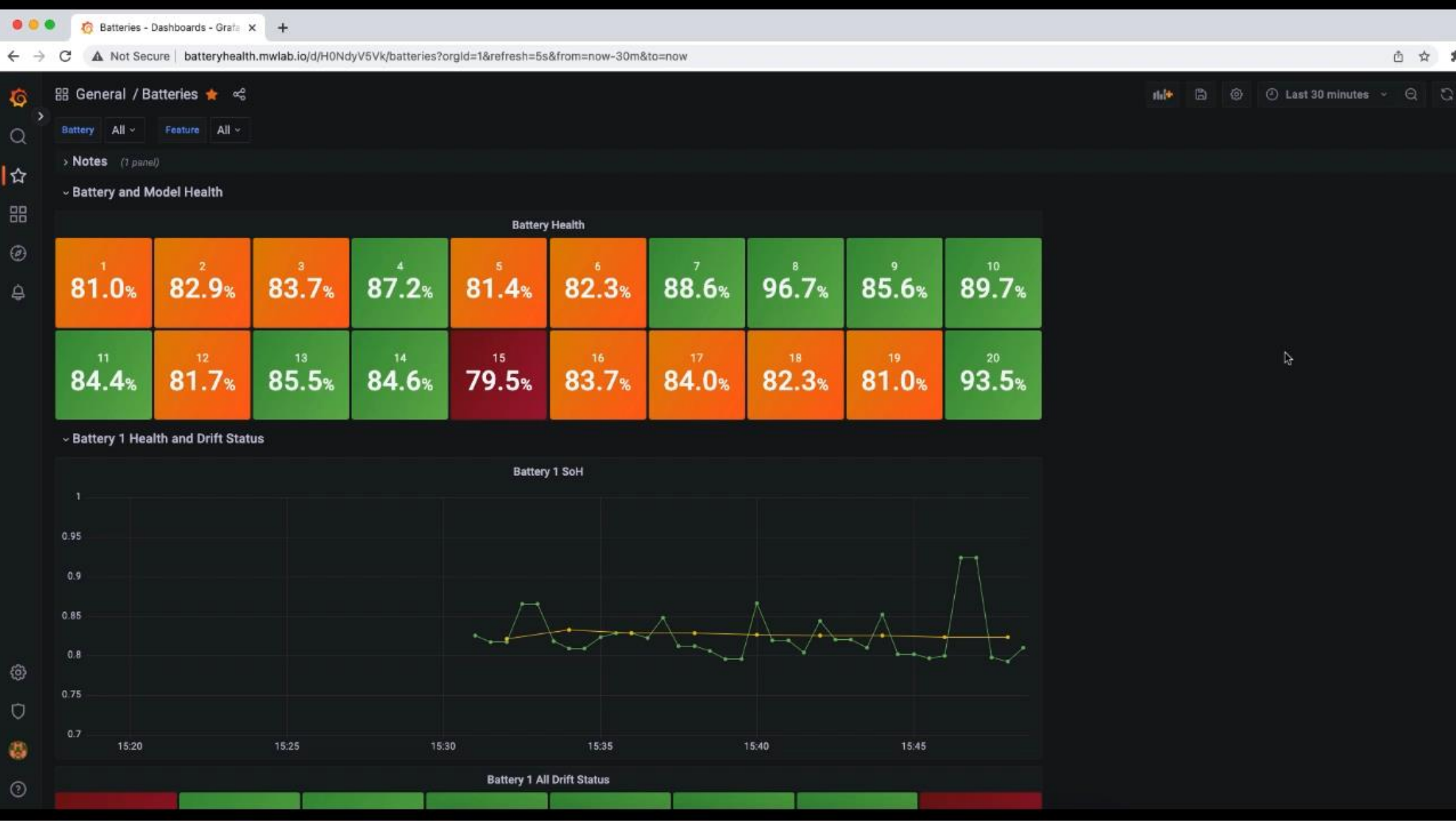

#### 静态数据假设在现实世界中很少成立

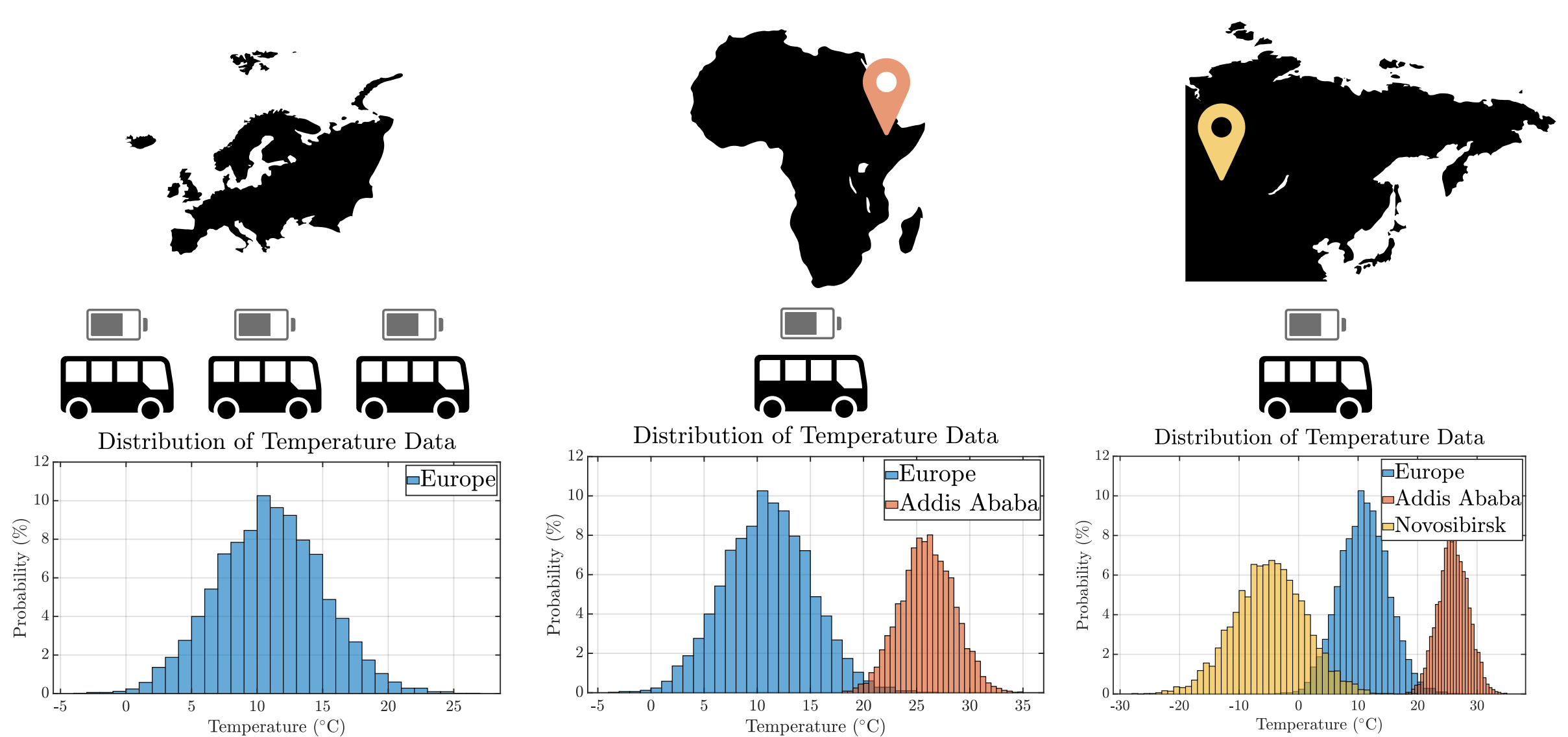

### 使用 detectdrift 开发漂移检测算法

- 使用历史数据 (训练数据) 来创建一个 基准分布
- 生成合成数据来测试漂移 – 生产环境中将使用真实流数据

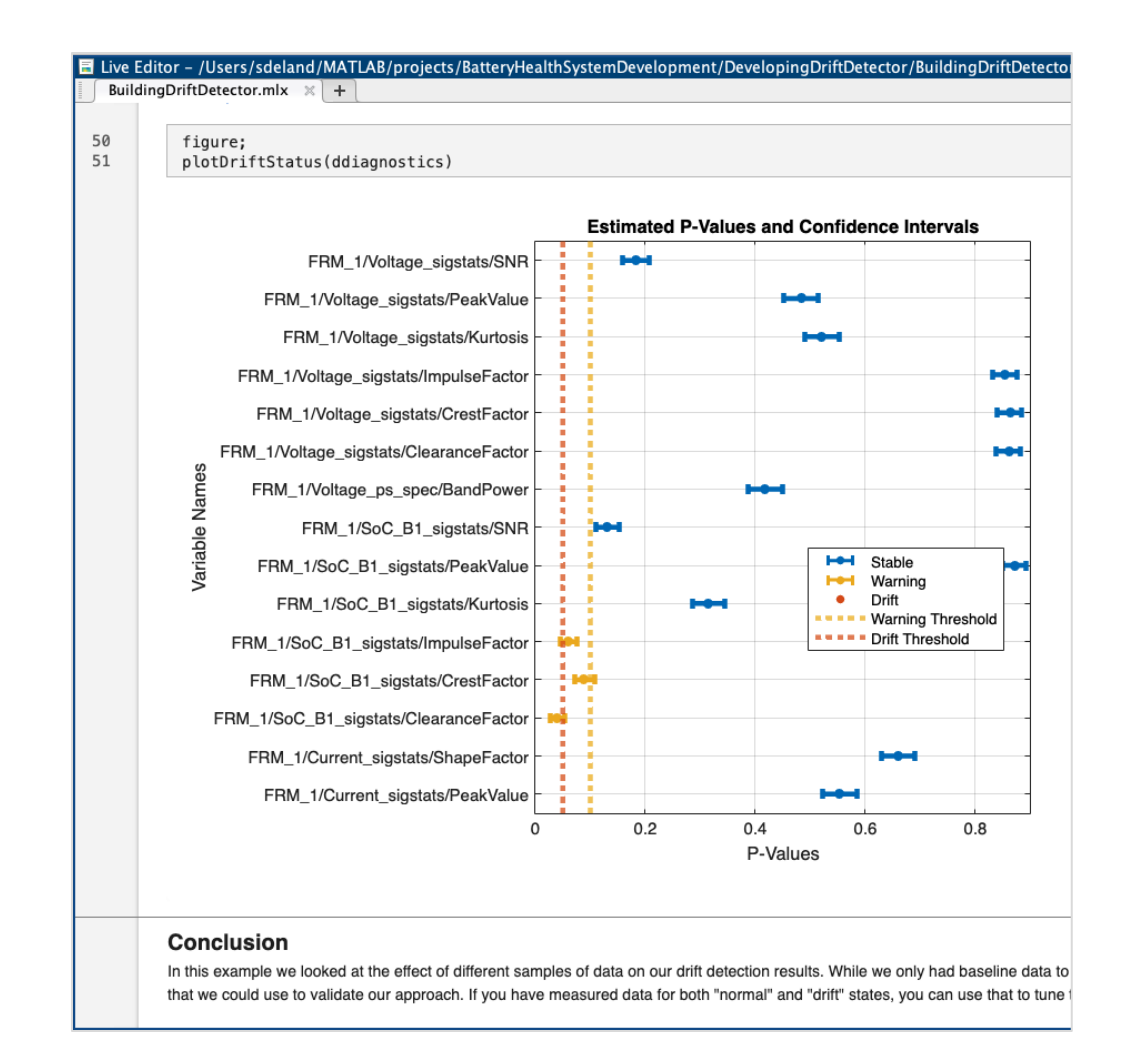

#### 当检测到数据漂移之后就更新模型

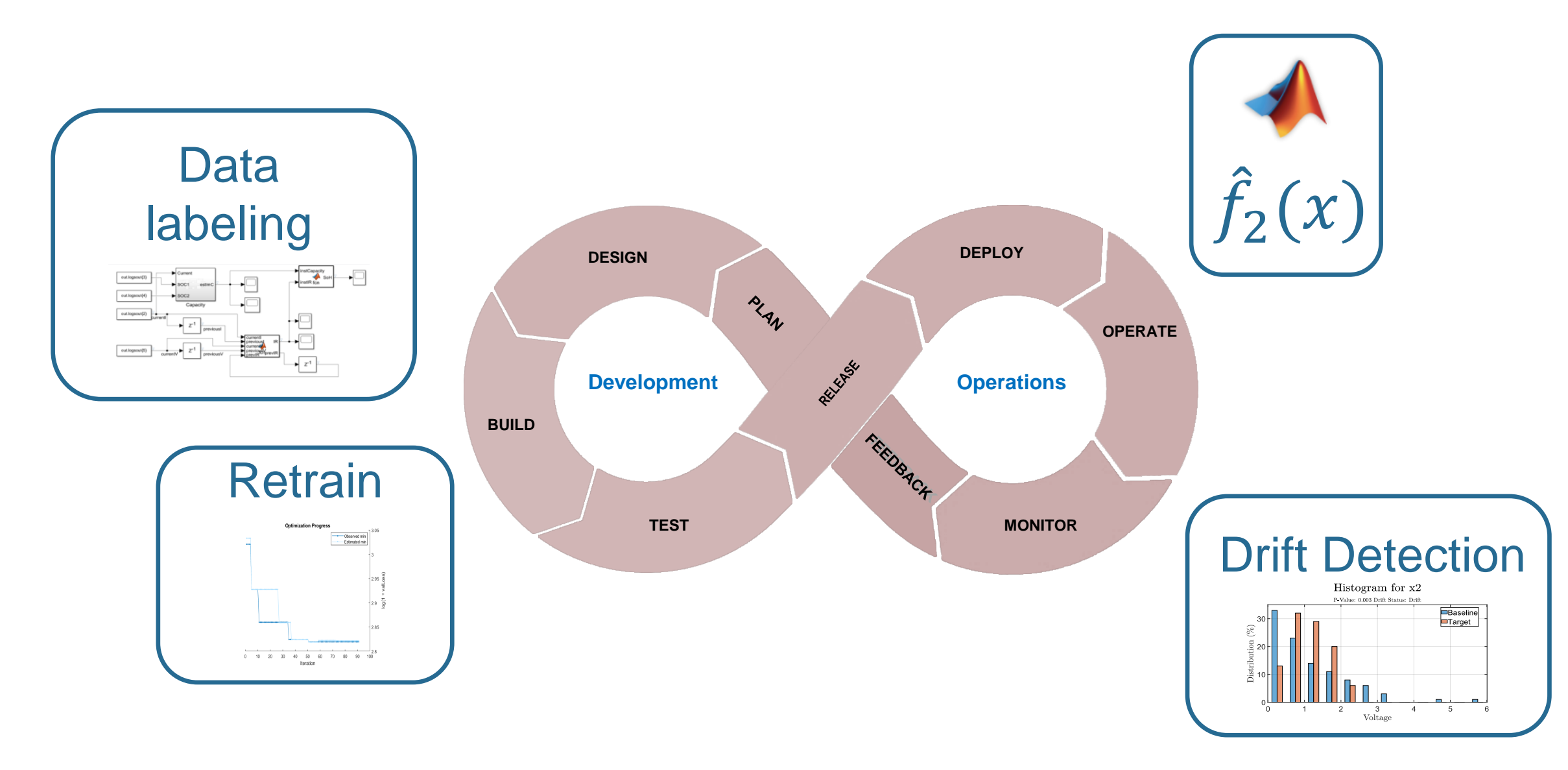

### 更新基础架构来定期运行漂移检测功能

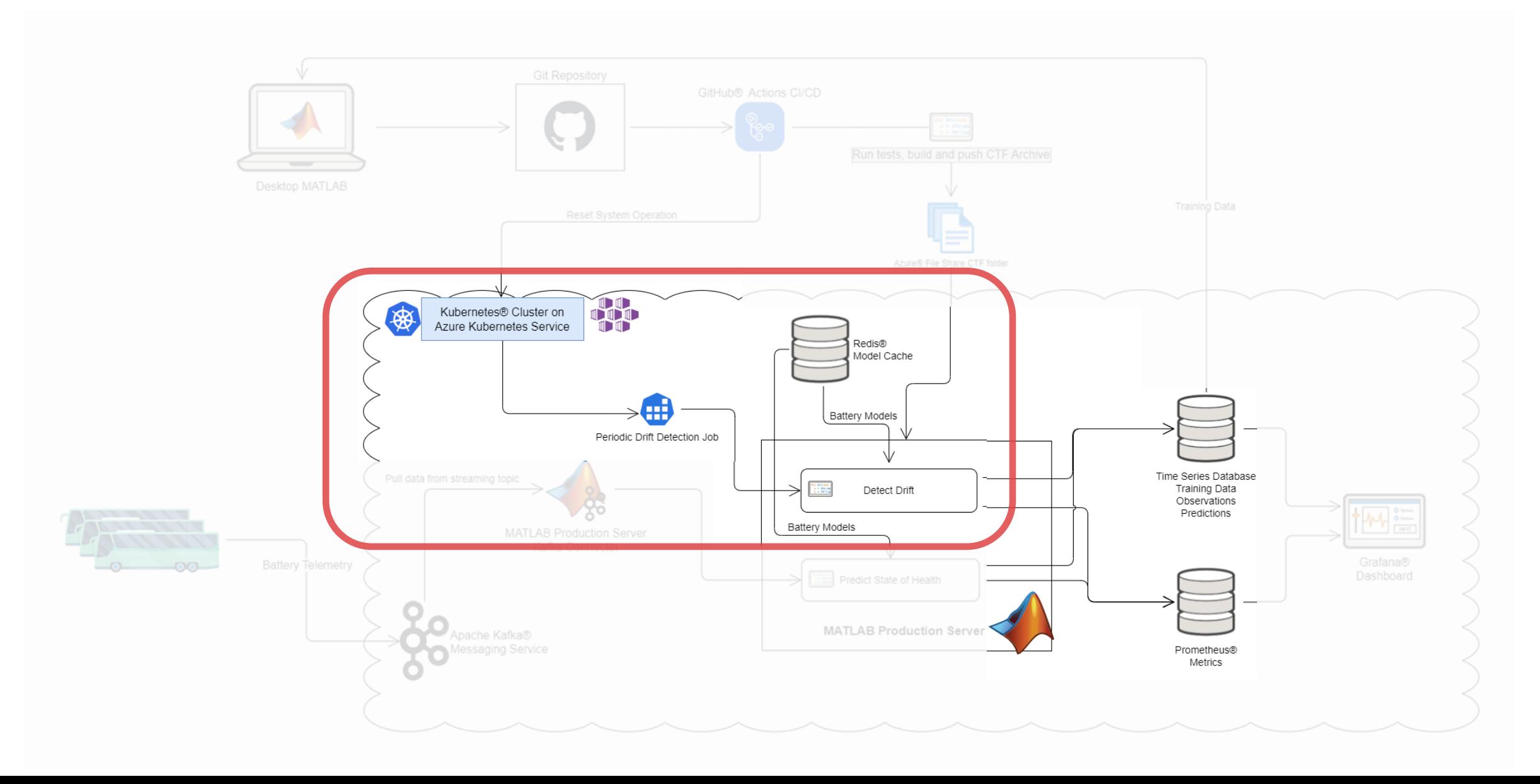

#### 完整的系统

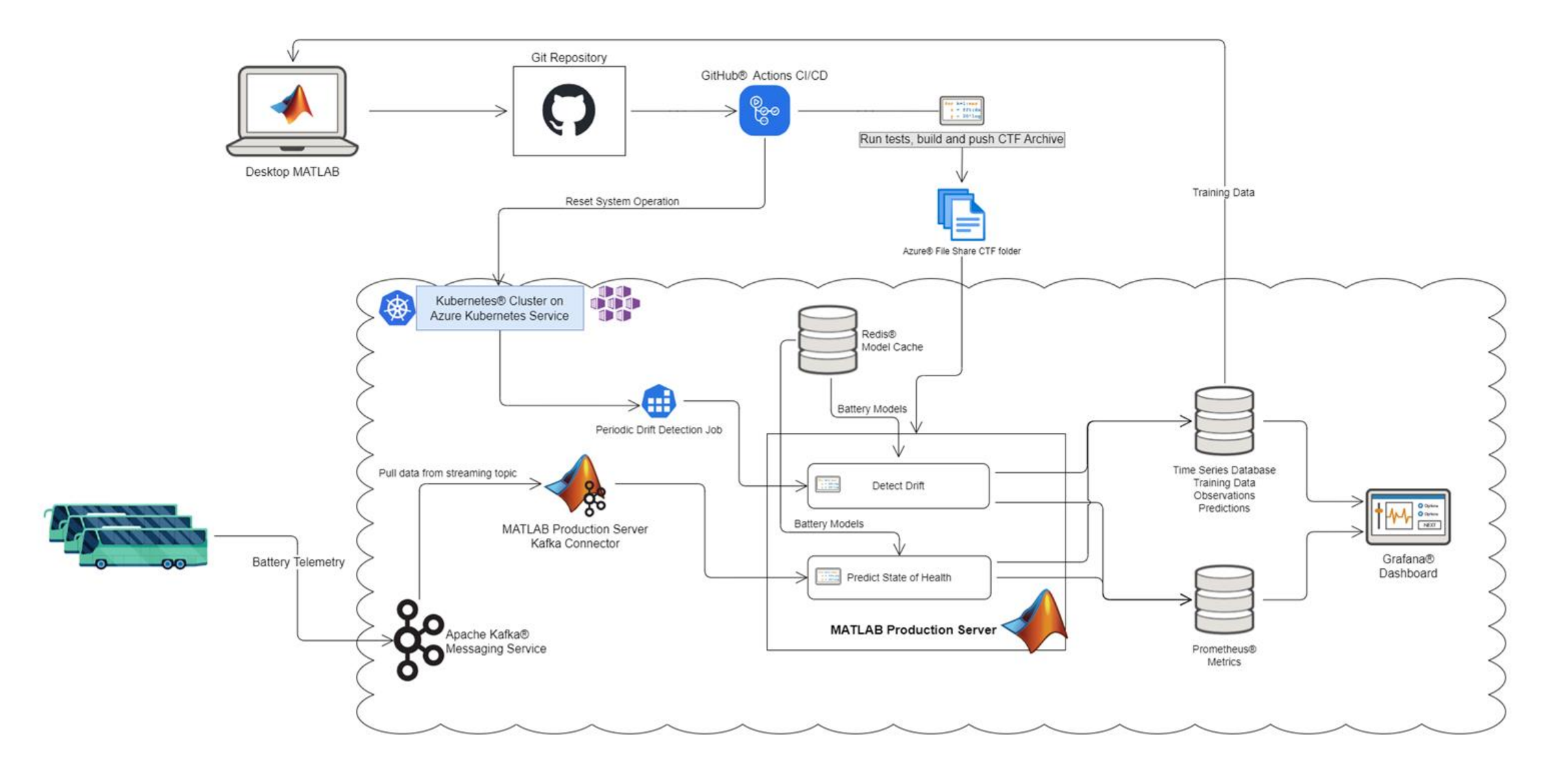

#### 主要内容

- 利用**MATLAB**已有的能力 包括预测性维护和漂移检测
- · 集成到生产系统 例如数据源和仪表板, 并将这些集成从桌面扩展到云端
- 结合CI/CD自动化完成**MATLAB**代码和**Simulink**模型的**build, test, package, deploy**

更多内容

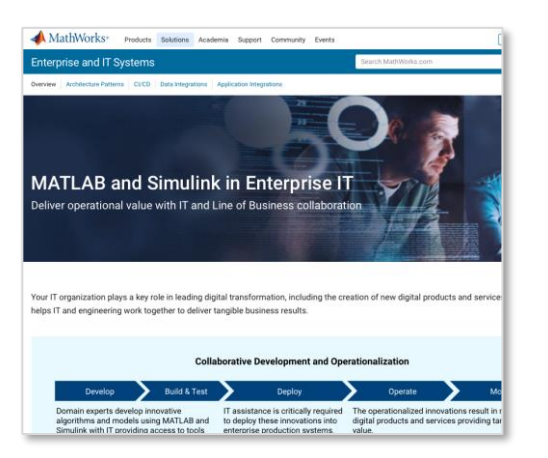

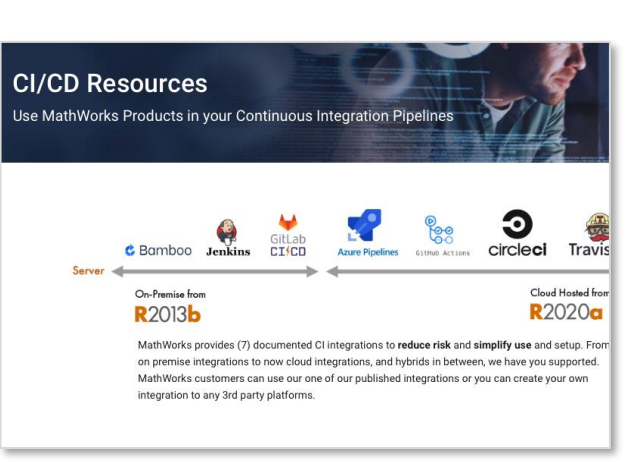

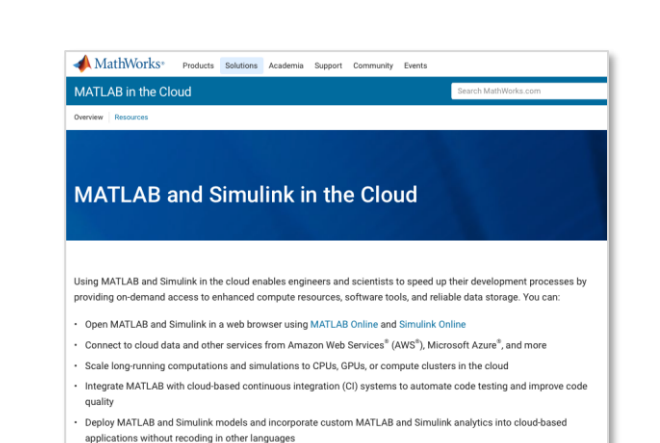

#### Automating Machine Learning with DevOps for MATLAB and Simulink

By Peter Webb and Gokhan Atinc. MathWorks

As more organizations rely on machine learning applications for core business functions, many are taking a closer look at the full lifecycle of those applications. The initial focus on development and deployment of machine learning models has expanded to encompass continuous monitoring and updates. Changes in the input data may decrease a model's predictive or classification accuracy. Prompt retraining and model evaluation produces better models and more accurate decisions

In machine learning operations, or ML Ops, the plan, design, build, and test activities of development are linked with the deploy, operate, and monitor activities of operations in a continuous feedback loop (Figure 1). Many data science teams have started to automate parts of the ML Ops cycle, such as deployment and operations.

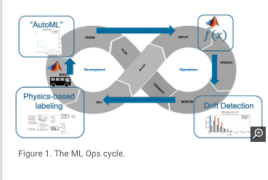

**Automating Machine Learning with DevOps for MATLAB and** 

#### **Simulink**

[https://www.mathworks.com/company/n](https://www.mathworks.com/company/newsletters/articles/automating-machine-learning-with-devops-for-matlab-and-simulink.html) [ewsletters/articles/automating-machine](https://www.mathworks.com/company/newsletters/articles/automating-machine-learning-with-devops-for-matlab-and-simulink.html)[learning-with-devops-for-matlab-and](https://www.mathworks.com/company/newsletters/articles/automating-machine-learning-with-devops-for-matlab-and-simulink.html)[simulink.html](https://www.mathworks.com/company/newsletters/articles/automating-machine-learning-with-devops-for-matlab-and-simulink.html)

#### **How MATLAB and Simulink are used with Enterprise IT**

[https://www.mathworks.com/solutions](https://www.mathworks.com/solutions/enterprise-it-systems.html) [/enterprise-it-systems.html](https://www.mathworks.com/solutions/enterprise-it-systems.html)

#### **CI/CD Resources**

[https://www.mathworks.com/](https://www.mathworks.com/solutions/enterprise-it-systems/ci-cd.html) [solutions/enterprise-it](https://www.mathworks.com/solutions/enterprise-it-systems/ci-cd.html)[systems/ci-cd.html](https://www.mathworks.com/solutions/enterprise-it-systems/ci-cd.html)

#### **MATLAB and Simulink in the Cloud**

[https://www.mathworks.com/](https://www.mathworks.com/solutions/cloud.html) [solutions/cloud.html](https://www.mathworks.com/solutions/cloud.html)

# **Q&A**

#### **Attributions**

- Apache, Apache Kafka, Kafka and the Kafka logo are trademarks of the Apache Software Foundation. The Apache Software Foundation has no affiliation with and does not endorse the materials provided at this event.
- The Grafana Labs Marks are trademarks of Grafana Labs, and are used with Grafana Labs' permission. We are not affiliated with, endorsed or sponsored by Grafana Labs or its affiliates.
- Microsoft, Azure, Azure Kubernetes Service, GitHub, GitHub Actions, and their associated logos are trademarks of the Microsoft group of companies.
- **Prometheus, Kubernetes, and their associated logos are registered trademarks of The Linux** Foundation.
- Redis is a registered trademark of Redis Ltd. Any rights therein are reserved to Redis Ltd. Any use by MathWorks is for referential purposes only and does not indicate any sponsorship, endorsement or affiliation between Redis and MathWorks